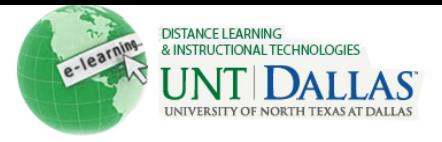

## 886

## **Create and Manage Chat**

Chat allows the Course Members to interact with each other using a text-based messaging tool. Chat is part of the Virtual Classroom. It can also be accessed separately. **Create Chat**

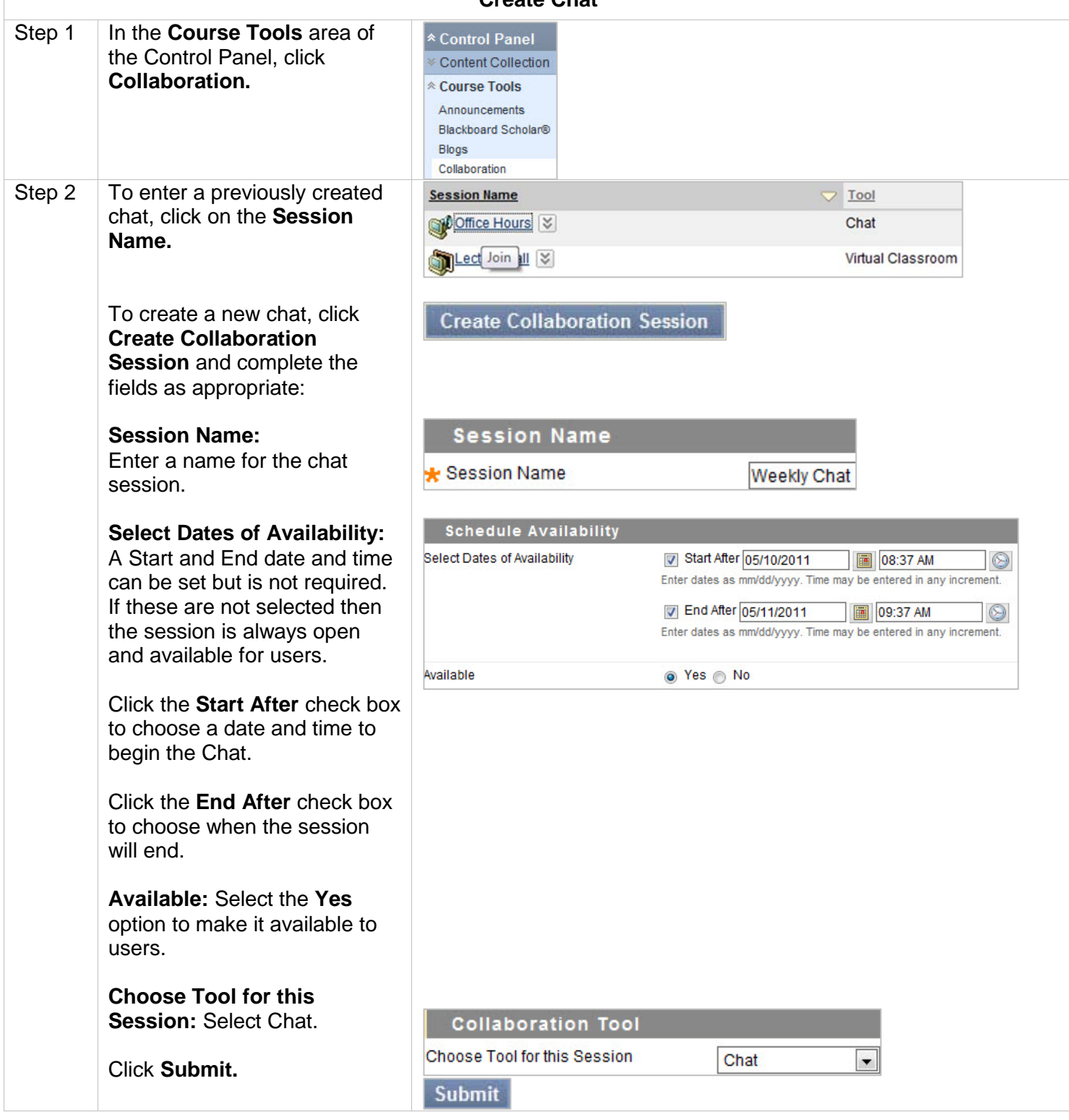

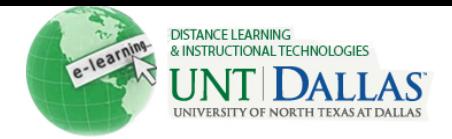

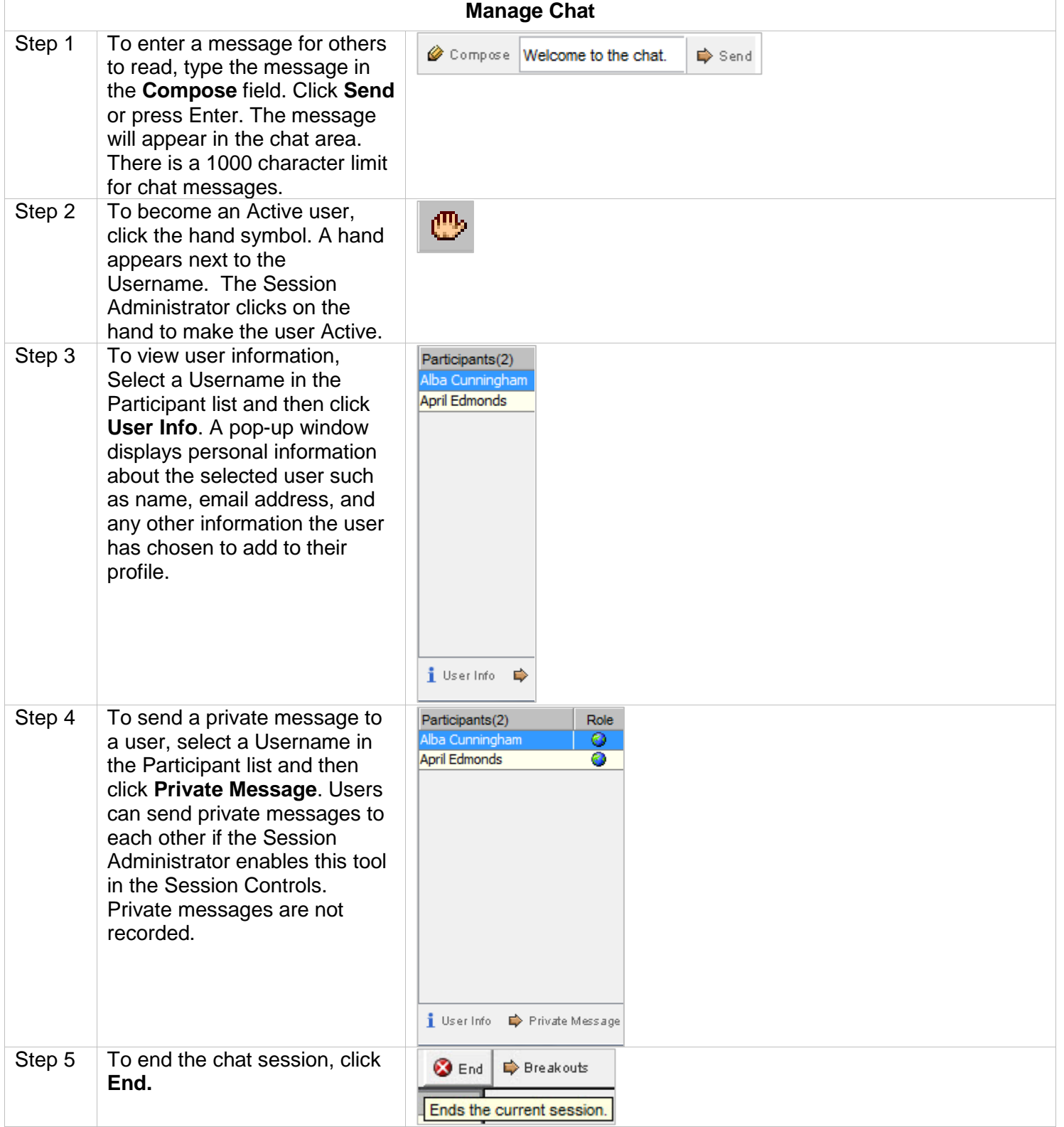